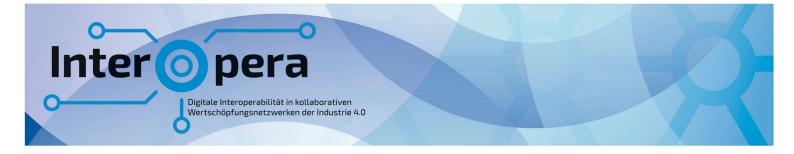

# SPECIFICATION Technical Data for AGV in Intralogistics

## Version 1-0

2023-12-11

Submodel Template of the Asset Adminstration Shell

### Imprint

#### Publisher

Steinbeis Innovation gGmbH Adornostr. 8 70599 Stuttgart Germany

#### Source for Specification Document

Plattform Industrie 4.0 Bertolt-Brecht-Platz 3 10117 Berlin Germany

### Version history

| 2023-12-11 | Version 1-0 | Release of the Submodel template |
|------------|-------------|----------------------------------|
|------------|-------------|----------------------------------|

#### Authors

Haris Avgoustinos, EXPO21XX GmbH Johannes Mäule, Fraunhofer-Institut für Fabrikbetrieb und -automatisierung IFF Marcell Missura, T-Systems International GmbH Thomas Pfaff, Sächsisches Textilforschungsinstitut e.V. (Use Case Provider) Rico Schady, FoP Consult GmbH (Method Consultant)

Die Teilmodell-Spezifikation enthält ECLASS. Es gelten die ECLASS Nutzungsbedingungen (<u>https://eclass.eu/eclass-standard/nutzungsbedingungen</u>).

## Contents

| 1 | Gen     | eral                                                         | . 6 |
|---|---------|--------------------------------------------------------------|-----|
|   | 1.1     | About this document                                          | . 6 |
|   | 1.2     | Scope of the Submodel                                        | . 6 |
|   | 1.3     | Relevant standards                                           | . 6 |
| 2 | App     | roach of the Submodel                                        | . 8 |
|   | 2.1     | Use cases and requirements                                   | . 8 |
|   | 2.2     | Structure and design decisions                               | . 9 |
| 3 | Sub     | model and SubmodelElements                                   | 12  |
|   | 3.1     | SubmodelElements of the Submodel template "TechnicalDataAGV" | 12  |
|   | 3.2     | SubmodelElements of SMC "TechnicalProperties"                | 13  |
|   | 3.3     | SubmodelElements of SMC "TypeAndApplicationInformation"      | 14  |
|   | 3.4     | SubmodelElements of SMC "TechnicalParameters"                | 16  |
|   | 3.5     | SubmodelElements of SMC "VDA5050Factsheet"                   | 19  |
|   | 3.6     | SubmodelElements of SMC "Energy"                             | 20  |
|   | 3.7     | SubmodelElements of SMC "Battery"                            | 21  |
|   | 3.8     | SubmodelElements of SMC "CommunicationAndControl"            | 22  |
|   | 3.9     | SubmodelElements of SMC "Safety"                             | 23  |
|   | 3.10    | SubmodelElements of SMC "TemporaryTechnicalData"             | 24  |
|   | 3.11    | SubmodelElements of SML "CurrentAttachments"                 | 25  |
|   | 3.12    | SubmodelElements of SML "ProprietaryConfigurationOptions"    | 26  |
| A | opendix | A – Additional information                                   | 27  |
| A | opendix | B – Explanations on used table formats                       | 28  |
|   | 1.      | General                                                      | 28  |
|   | 2.      | Tables on Submodels and SubmodelElements                     | 28  |
| A | opendix | C – Bibliography                                             | 29  |

InterOpera | Specification Submodel "Technical Data for AGV in Intralogistics"

## Figures

| Figure 1: Driverless Transportation System                                                   | . 8 |
|----------------------------------------------------------------------------------------------|-----|
| Figure 2: Information structuring of the Submodel template "TechnicalData"                   | . 9 |
| Figure 3: Information structuring of the SubmodelCollection "TechnicalProperties"            | 11  |
| Figure 4: Screenshot of the Technical Data Viewer (specific plug-in of the Package Explorer) | 27  |

InterOpera | Specification Submodel "Technical Data for AGV in Intralogistics"

## Tables

| Table 1: Differentiation between types of technical and operational data          | 9  |
|-----------------------------------------------------------------------------------|----|
| Table 2: Submodel elements of "Technical Data for AGV in Intralogistics" template | 12 |
| Table 3: Submodel elements of "TechnicalProperties"                               | 13 |
| Table 4: Submodel elements of "TypeAndApplicationInformation"                     | 14 |
| Table 5: Submodel elements of "TechnicalParameters"                               | 16 |
| Table 6: Submodel elements of "VDA5050Factsheet"                                  | 19 |
| Table 7: Submodel elements of "Energy"                                            | 20 |
| Table 8: Submodel elements of "Battery"                                           | 21 |
| Table 9: Submodel elements of "CommunicationAndControl"                           | 22 |
| Table 10: Submodel elements of "Safety"                                           | 23 |
| Table 11: Submodel elements of "TemporaryTechnicalData"                           | 24 |
| Table 12: Submodel elements of "CurrentAttachements"                              | 25 |
| Table 13: Submodel elements of "ProprietaryConfigurationOptions"                  | 26 |

## General

#### 1.1 About this document

This document is a part of a specification series. Each part specifies the contents of a Submodel template for the Asset Administration Shell (AAS). The AAS is described in [1], [2], [3] and [6]. First exemplary Submodel contents were described in [4], while the actual format of this document was derived by the "Administration Shell in Practice" [5]. The format aims to be very concise, giving only minimal necessary information for applying a Submodel template, while leaving deeper descriptions and specification of concepts, structures and mapping to the respective documents [1] to [6].

The target group of the specification are developers and editors of technical documentation and manufacturer information, which are describing assets in smart manufacturing by means of the Asset Administration Shell (AAS) and therefore need to create a Submodel instance with a hierarchy of SubmodelElements. This document especially details on the question, which SubmodelElements with which semantic identification shall be used for this purpose.

### 1.2Scope of the Submodel

The material flow in the factory will increasingly be driverless and autonomously controlled. With the growing penetration of production with AGVs, these will also take on very specific transport, handling and, with the right setup, possibly also assembly or manufacturing tasks.

In this specification AGV is used as generic term for all driverless vehicles and robots in intralogistics. This Submodel supports all kinds of driverless vehicles like AMR or guided FTF.

Suppliers of AGVs will continue to develop specific capabilities and features for their vehicles and possible attachments. This will inevitably lead to the situation where different types of vehicles and vehicles from different manufacturers have to be operated in one production environment. These mixed fleets have to be integrated in the overall driverless transportation system and controlled via a central or decentral control system. In most cases this control system will be linked to the ERP or MES system where it is receiving the transportation orders from. Control systems can be proprietary systems of the vehicle supplier or manufacturer-independent systems. With increasingly mixed fleets in operation manufacturer-independent control systems will be more widespread on the market.

Against this background, a digital twin in the form of an AAS for the vehicles is to form the data basis for the integration of the individual vehicles into an overall system. The Submodel "Technical Data for Automated Guided Vehicles in Intralogistics" aims to identify the necessary information for integration and standardize it with an AAS Submodel specification. In addition to the integration aspect in an overall system during the engineering phase, the Submodel should also take into account technical data needs for commissioning, operation and maintenance.

### 1.3Relevant standards

One important standard that aims the interoperability of AGV in the field of communication is VDA 5050: "Schnittstelle zur Kommunikation zwischen Fahrerlosen Transportfahrzeugen (FTF) und einer Leitsteuerung.", Version 2.0.0 of January 2022. This standard has been considered in the Submodel, especially to provide the necessary information for MQTT communication according VDA 5050.

Further standards that have been investigated regarding technical data for AGV were:

• VDI 2510: Automated Guided Vehicle Systems (AGVS)

#### InterOpera Specification Submodel "Technical Data for AGV in Intralogistics"

- VDI 2710: Interdisciplinary design of automated guided vehicle systems (AGVS)
- VDI 4451: Compatibility of Automated Guided Vehicle Systems (AGVS)
- ISO 3691-4:2023: Industrial trucks: Safety requirements and verification, Part 4: Driverless industrial trucks and their systems
- MassRobotics Interoperability Standard for Industrial Mobile Robots, Version 1.0

## 2 Approach of the Submodel

#### 2.1Use cases and requirements

The use case of the Submodel is the provision of technical data of AGV for the engineering, commissioning, operation and maintenance of driverless transportation systems as shown in Figure 1.

For the engineering phase the Submodel provides relevant information that help to select the right type of vehicle and to engineer the overall system.

During the commissioning, operation and maintenance phase the Submodel provides technical data of interest but not content like contact information, capability descriptions, maintenance instructions or operational data. Therefore, other Submodel Templates are available from IDTA or should be developed in future.

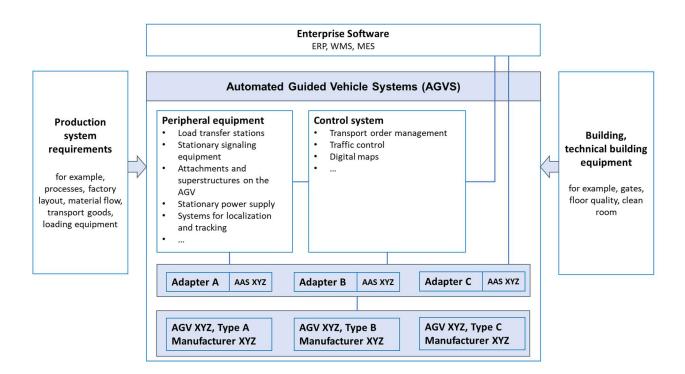

#### Figure 1: Driverless Transportation System

The Submodel contains the technical data of vehicles which is are an important element of automated guided vehicle system. As in Figure 1 shown, the different vehicle types from different manufacturers will be integrated with the peripheral equipment, control system and enterprise software through a kind of "adapter" that is implemented on a middleware layer. The Asset Administration Shell will provide vehicle specific data that can be accessed by the different system elements and is illustrated here as well on the middleware layer.

The Submodel "Technical Data for AGV in Intralogistics", as one potential Submodel within the vehicle's AAS, will provide technical data as well temporary technical data. Temporary technical data are depending on current configurations of the vehicle but differ from operational data, that are used to control the vehicle or are real-time values (see Table 1).

The concept of "Temporary Technical Data" has been introduced to model the actual implementation at the operator's site as well as changing configurations in the operation phase. For the overall system the

Submodel of the AGV will deliver information not only about the vehicle "as build" but also "as operated" and embedded into the overall system.

|             | Permanent<br>Technical Data            | Temporary Technical<br>Data                                                                        | Operational<br>Data          |
|-------------|----------------------------------------|----------------------------------------------------------------------------------------------------|------------------------------|
| Explanation | Technical data of the vehicle as build | Technical data of the<br>vehicle as currently<br>configured (with<br>complementary<br>attachments) | Current state of the vehicle |
| Example     | Hight of the vehicle                   | Current attachments                                                                                | Battery level                |

Table 1: Differentiation between types of technical and operational data

#### 2.2 Structure and design decisions

As standard for modeling of the Submodel the IDTA specification "Generic Frame for Technical Data for Industrial Equipment in Manufacturing" with the document number IDTA 02003-1-2 has been followed (see Figure 2). The SubmodelCollection "Technical Properties" holds the specific technical data for AGV. The SubmodelCollection "FurtherInformation" holds potential additional information that have not been modeled so far as textual statements by the manufacturer.

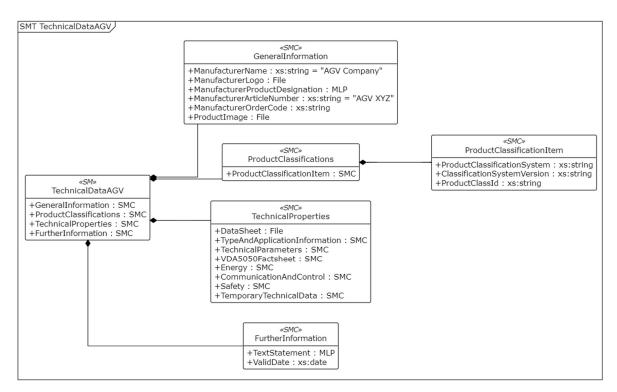

Figure 2: Information structuring of the Submodel template "TechnicalData"

The structure of the SubmodelCollection "Technical Properties" is shown in Figure 3. The manufacturers datasheet for an asset can be imported as File into the AAS directly in the "TechnicalProperties" section. All other information is structured under the SubmodelCollections "TypeAndApplicationInformation",

"TechnicalParameters", "VDA5050Factsheet", "EnergyAndCommunication" with a subsection "Battery", "Safety" and "TemporaryTechnicalData".

In addition to typical properties that can be often found on AGV factsheets the Submodel is suitable to hold relevant detailed information for selection and system engineering as MultiLanguageProperties. Thus, also details of the functionality and characteristics of the vehicle can be transported by the AAS on expert level.

The JSON-Objects of the VDI 5050 Factsheet can be hold by the AAS as Blob with contentType: application/json.

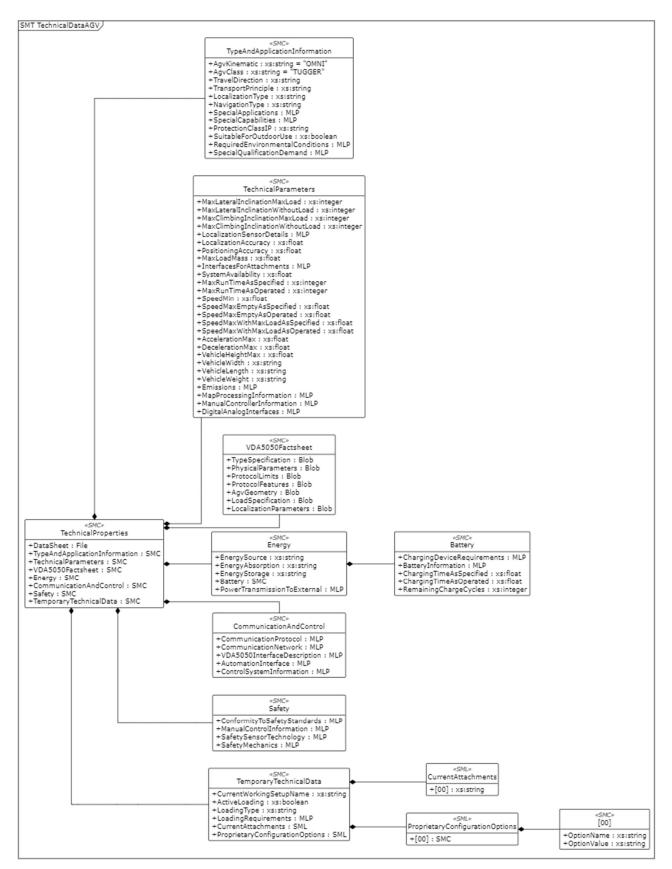

Figure 3: Information structuring of the SubmodelCollection "TechnicalProperties"

## 3 Submodel and SubmodelElements

### 3.1 SubmodelElements of the Submodel template "TechnicalDataAGV"

#### Table 2: Submodel elements of "Technical Data for AGV in Intralogistics"

| idShort:                            | TechnicalDataAGV                                                                                                    |             |       |
|-------------------------------------|----------------------------------------------------------------------------------------------------|-------------|-------|
| Class:                              | Submodel                                                                                                    |             |       |
| semanticld:                         | https://admin-shell.io/ZVEI/TechnicalData/Submode                                                                                                    | I/1/2       |       |
| Parent:                             | Asset Administration Shell with asset, which is an AGV                                                                                                    |             |       |
| Explanation:                        | Submodel containing technical data for AGV in intra                                                                                                    | logistics   |       |
| [SME type]                          | semanticId = [idType]value                                                                                                    | [valueType] | card. |
| idShort                             | Description@en                                                                                                    | example     |       |
| [SMC]<br>GeneralInformatio<br>n     | [IRI] https://admin-<br>shell.io/ZVEI/TechnicalData/GeneralInformation/1/<br>1<br>General information, for example ordering and<br>manufacturer information.                                               | n/a         | [1]   |
| [SMC]<br>ProductClassificat<br>ions | [IRI] https://admin-<br>shell.io/ZVEI/TechnicalData/ProductClassifications/<br>1/1<br>Product classifications by association of product<br>classes with common classification systems.                     | n/a         | [01]  |
| [SMC]<br>TechnicalProperti<br>es    | <ul> <li>[IRI] https://admin-<br/>shell.io/ZVEI/TechnicalData/TechnicalProperties/1/</li> <li>1</li> <li>Individual characteristics that describe the product<br/>and its technical properties.</li> </ul> | n/a         | [01]  |
| [SMC]<br>FurtherInformatio<br>n     | [IRI] https://admin-<br>shell.io/ZVEI/TechnicalData/FurtherInformation/1/1<br>Further information on the product, the validity of<br>the information provided and this data record.                        | n/a         | [01]  |

The SubmodelCollections GeneralInformation, ProductClassification and FurtherInformation are not further specified in this document as identical to the SMT "Generic "Generic Frame for Technical Data for Industrial Equipment in Manufacturing" with the document number IDTA 02003-1-2.

### 3.2SubmodelElements of SMC "TechnicalProperties"

| idShort:                                   | TechnicalProperties                                                                                                    |                        |       |  |
|--------------------------------------------|----------------------------------------------------------------------------------------------------|------------------------|-------|--|
| Class:                                     | SubmodelElementCollection                                                                                                    |                        |       |  |
| semanticld:                                | nttps://admin-shell.io/ZVEI/TechnicalData/TechnicalProperties/1/1                                                                       |                        |       |  |
| Parent:                                    | TechnicalDataAGV                                                                                                    | lechnicalDataAGV       |       |  |
| Explanation:                               | Individual characteristics that describe the product and its                                                                            | s technical properties |       |  |
| [SME type]                                 | semanticId = [idType]value                                                                                                    | [valueType]            | card. |  |
| idShort                                    | Description@en                                                                                                    | example                |       |  |
| [File]<br>DataSheet                        | [IRI] https://admin-shell.io/idta/smt/file/datasheet<br>Document with technical product data of the AGV<br>provided by the manufacturer | n/a                    | [01]  |  |
| [SMC]<br>TypeAndApplicati<br>onInformation | [IRI] https://admin-<br>shell.io/ZVEI/TechnicalData/MainSection/1/1<br>Information about the AGV type and the vehicle's<br>applications | n/a                    | [01]  |  |
| [SMC]<br>TechnicalParamet<br>ers           | [IRI] https://admin-<br>shell.io/ZVEI/TechnicalData/MainSection/1/1<br>Technical parameters/properties of the AGV                       | n/a                    | [01]  |  |
| [SMC]<br>VDA5050Factshe<br>et              | [IRI] https://admin-<br>shell.io/ZVEI/TechnicalData/MainSection/1/1<br>Factsheet data according VDA 5050 MQTT<br>communication protocol | n/a                    | [01]  |  |
| [SMC]<br>Energy                            | [IRI] https://admin-<br>shell.io/ZVEI/TechnicalData/MainSection/1/1<br>Technical properties related to the energy supply<br>of the AGV  | n/a                    | [01]  |  |

#### Table 3: Submodel elements of "TechnicalProperties"

| [SMC]<br>CommunicationAn<br>dControl | [IRI] https://admin-<br>shell.io/ZVEI/TechnicalData/MainSection/1/1<br>Technical properties related to the communication<br>and control of the AGV                              | n/a | [01] |
|--------------------------------------|----------------------------------------------------------------------------------------------------|-----|------|
| [SMC]<br>Safety                      | [IRI] https://admin-<br>shell.io/ZVEI/TechnicalData/MainSection/1/1<br>Technical properties related to the safety of the<br>AGV                                                 | n/a | [01] |
| [SMC]<br>TemporaryTechni<br>calData  | [IRI] https://admin-<br>shell.io/ZVEI/TechnicalData/MainSection/1/1<br>Temporary technical data depending on the<br>implementation at the operator and current<br>configuration | n/a | [01] |

## 3.3 SubmodelElements of SMC "TypeAndApplicationInformation"

| idShort:                                 | TypeAndApplicationInformation                                                                                                    |                                                                   |       |  |
|------------------------------------------|----------------------------------------------------------------------------------------------------|-------------------------------------------------------------------|-------|--|
| Class:                                   | SubmodelElementCollection                                                                                                    |                                                                   |       |  |
| semanticld:                              | https://admin-shell.io/ZVEI/TechnicalData/Technica                                                                                                    | https://admin-shell.io/ZVEI/TechnicalData/TechnicalProperties/1/1 |       |  |
| Parent:                                  | TechnicalProperties                                                                                                    |                                                                   |       |  |
| Explanation:                             | Information about the AGV type and the vehicle's applica                                                                                                    | Information about the AGV type and the vehicle's applications     |       |  |
| [SME type]                               | semanticld = [idType]value                                                                                                    | [valueType]                                                       | card. |  |
|                                          |                                                                                                    |                                                                   |       |  |
| idShort                                  | Description@en                                                                                                    | example                                                           |       |  |
| <b>idShort</b><br>[Prop]<br>AgvKinematic | Description@en         [IRI] https://admin-shell.io/idta/smt/prop/agvkinematic         Type of Kinematic of the AGV. The enumerations according VDA5050 "DIFF", "OMNI", "THREEWHEEL", "OTHER" can be used. | example<br>[String]<br>OMNI                                       | [01]  |  |

#### Table 4: Submodel elements of "TypeAndApplicationInformation"

| [Prop]<br>TravelDirection                    | [IRI] https://admin-<br>shell.io/idta/smt/prop/traveldirection<br>Direction of traveling of the AGV, the enumeration<br>"FORWARD", "BACKWARD", "OMNI-<br>DIRECTIONAL" can be used.                                                           | [String]<br>OMNI-DIRECTIONAL                     | [01] |
|----------------------------------------------|----------------------------------------------------------------------------------------------------|--------------------------------------------------|------|
| [Prop]<br>TransportPrinciple                 | [IRI] https://admin-<br>shell.io/idta/smt/prop/transportprinciple<br>Transportation pinciple of the AGV. The<br>enumeration "LOADPULLING",<br>"LOADCARRYING", "MIXED" can be used.                                                           | [String]<br>LOADPULLING                          | [01] |
| [Prop]<br>LocalizationType                   | [IRI] https://admin-<br>shell.io/idta/smt/prop/localizationtype<br>Type of the localization the AGV is using. The<br>enumeration according VDA5050 with<br>"NATURAL", "REFLECTOR", "RFID", "DMC",<br>"SPOT", "GRID", "OTHER" can be used.    | [String]<br>NATURAL                              | [01] |
| [Prop]<br>NavigationType                     | [IRI] https://admin-<br>shell.io/idta/smt/prop/navigationtype<br>Type of navigation the AGV uses. The<br>enumeration according VDA5050 with<br>"PHYSICAL_LINE_GUIDED",<br>"VIRTUAL_LINE_GUIDED", "AUTONOMOUS" can<br>be used.                | [String]<br>AUTONOMOUS                           | [01] |
| [MLP]<br>SpecialApplication<br>s             | [IRI] https://admin-<br>shell.io/idta/smt/mlp/specialapplications<br>Special applications and usage sectors of the<br>AGV, e.g. EMC environment, chemical industry,<br>mining, clean rooms, refrigerated rooms, areas<br>with explosion risk | [langString]<br>Suitable for clean<br>rooms@en   | [01] |
| [MLP]<br>SpecialCapabilitie<br>s             | [IRI] https://admin-<br>shell.io/idta/smt/mlp/specialcapabilities<br>Special capabilities and functions of the AGV                                                                                                    | [langString]<br>Suitable for uneven<br>floors@en | [01] |
| [Prop]<br>ProtectionClassIP                  | [IRDI] 0173-1#02-AAV695#003<br>Extent of protection provided by an enclosure<br>against access to hazardous parts, against ingress<br>of solid foreign objects and against ingress of<br>water                                               | [String]<br>IP64                                 | [01] |
| [Prop]<br>SuitableForOutdo<br>orUse          | [IRDI] 0173-1#02-BAD676#009<br>Whether the product is suitable for use outdoors                                                                                                    | [Boolean]<br>no                                  | [01] |
| [MLP]<br>RequiredEnviron<br>mentalConditions | [IRI] https://admin-<br>shell.io/idta/smt/mlp/requiredenvironmentalconditio<br>ns                                                                                                    | [langString]                                     | [01] |

|                                         | Description of required environmental conditions<br>that have to be fulfilled to use the AGV, e.g., floor<br>condition or ambient temperature (min./max.) | Temperaturbereich +5 …<br>40°C@de                                 |      |
|-----------------------------------------|----------------------------------------------------------------------------------------------------|-------------------------------------------------------------------|------|
| [MLP]<br>SpecialQualificati<br>onDemand | [IRI] https://admin-<br>shell.io/idta/smt/mlp/specialqualificationdemand                                                                                  | [langString]<br>ROS2 mid level<br>qualification<br>recommended@en | [01] |

## 3.4 SubmodelElements of SMC "TechnicalParameters"

#### Table 5: Submodel elements of "TechnicalParameters"

| idShort:                                        | TechnicalParameters                                                                                                    |                                                           |       |  |
|-------------------------------------------------|----------------------------------------------------------------------------------------------------|-----------------------------------------------------------|-------|--|
| Class:                                          | SubmodelElementCollection                                                                                                    |                                                           |       |  |
| semanticld:                                     | https://admin-shell.io/ZVEI/TechnicalData/MainSect                                                                                                    | https://admin-shell.io/ZVEI/TechnicalData/MainSection/1/1 |       |  |
| Parent:                                         | TechnicalProperties                                                                                                    |                                                           |       |  |
| Explanation:                                    | Technical parameters/properties of the AGV                                                                                                    |                                                           |       |  |
| [SME type]                                      | semanticld = [idType]value                                                                                                    | [valueType]                                               | card. |  |
| idShort                                         | Description@en                                                                                                    | example                                                   |       |  |
| [Prop]<br>MaxLateralInclinat<br>ionMaxLoad      | [IRI] https://admin-<br>shell.io/idta/smt/prop/maxlateralinclination<br>Maximal lateral inclination of the AGV when loaded<br>with the maximum weight   | [Integer]<br>2°                                           | [01]  |  |
| [Prop]<br>MaxLateralInclinat<br>ionWithoutLoad  | [IRI] https://admin-<br>shell.io/idta/smt/prop/maxlateralinclination<br>Maximal lateral inclination of the AGV when<br>unloaded                         | [Integer]<br>3°                                           | [01]  |  |
| [Prop]<br>MaxClimbingInclin<br>ationMaxLoad     | [IRI] https://admin-<br>shell.io/idta/smt/prop/maxclimbinginclination<br>Maximal climbing inclination of the AGV when<br>loaded with the maximum weight | [Integer]<br>3°                                           | [01]  |  |
| [Prop]<br>MaxClimbingInclin<br>ationWithoutLoad | [IRI] https://admin-<br>shell.io/idta/smt/prop/maxclimbinginclination                                                                                   | [Integer]<br>2°                                           | [01]  |  |

| [MLP]<br>LocalizationSenso<br>rDetails | Maximal climbing inclination of the AGV when<br>unloaded<br>[IRI] https://admin-<br>shell.io/idta/smt/mlp/localizationsensordetails<br>Information about used localization sensors by the<br>AGV                                          | [langString]<br>LiDAR safety laser<br>scanner used@en | [01] |
|----------------------------------------|----------------------------------------------------------------------------------------------------|-------------------------------------------------------|------|
| [Prop]<br>LocalizationAccur<br>acy     | [IRI] https://admin-<br>shell.io/idta/smt/prop/localizationaccuracy<br>Accuracy of the determination of the current<br>location of the AGV                                                                                                | [Float]<br>30 mm                                      | [01] |
| [Prop]<br>PositioningAccura<br>cy      | [IRI] https://admin-<br>shell.io/idta/smt/prop/positioningaccuracy<br>Positioning accuracy of the AGV                                                                                                    | [Float]<br>40 mm                                      | [01] |
| [Prop]<br>MaxLoadMass                  | [IRDI] 0173-1#02-ABJ258#001<br>Maximal load on the AGV including attachments<br>and load<br>Note: ECLASS definition: maximum external load<br>allowed from above                                                                          | [Float]<br>2000 kg                                    | [01] |
| [MLP]<br>InterfacesForAttac<br>hments  | [IRI] https://admin-<br>shell.io/idta/smt/prop/interfacesforattachments<br>Description of the mechanical and electrical<br>interfaces for load handling attachments and other<br>attachments                                              | [langString]                                          | [01] |
| [Prop]<br>SystemAvailability           | [IRDI] 0173-1#02-ABA730#002<br>System availability of the AGV<br>Note: ECLASS definition: probability that a<br>machine will, when used under specified<br>conditions, operate satisfactorily and effectively                             | [Float]<br>98 %                                       | [01] |
| [Prop]<br>MaxRunTime01                 | [IRDI] 0173-1#02-AAJ479#004<br>Max runtime as stated in the specification sheet of<br>the AGV<br>Note: ECLASS definition: specification of the<br>duration of the operating time of the machine with<br>an accumulator set/ battery set   | [Integer]<br>120 min                                  | [01] |
| [Prop]<br>MaxRunTime02                 | [IRDI] 0173-1#02-AAJ479#004<br>Max runtime as the AGV is operated in the current<br>environment<br>Note: ECLASS definition: specification of the<br>duration of the operating time of the machine with<br>an accumulator set/ battery set | [Integer]<br>100 min                                  | [01] |

| [Prop]<br>SpeedMin                           | [IRI] https://admin-shell.io/idta/smt/prop/speedmin<br>Minimum controlled continuous speed                                                                      | [Float]<br>5 km/h  | [01] |
|----------------------------------------------|----------------------------------------------------------------------------------------------------|--------------------|------|
| [Prop]<br>SpeedMaxEmpty<br>AsSpecified       | [IRI] https://admin-<br>shell.io/idta/smt/prop/speedmaxempty<br>Maximum speed without load as specified by the<br>manufacturer                                  | [Float]<br>18 km/h | [01] |
| [Prop]<br>SpeedMaxEmpty<br>AsOperated        | [IRI] https://admin-<br>shell.io/idta/smt/prop/speedmaxempty<br>Maximum speed without load as in the current<br>system operated                                 | [Float]<br>10 km/h | [01] |
| [Prop]<br>SpeedMaxWithMa<br>xLoadAsSpecified | [IRI] https://admin-<br>shell.io/idta/smt/prop/speedmaxwithmaxload<br>Maximum speed with maximal load as specified by<br>the manufacturer                       | [Float]<br>18 km/h | [01] |
| Prop]<br>SpeedMaxWithMa<br>xLoadAsOperated   | [IRI] https://admin-<br>shell.io/idta/smt/prop/speedmaxwithmaxload<br>Maximum speed with maximal load as operated in<br>the current system                      | [Float]<br>8 km/h  | [01] |
| [Prop]<br>AccelerationMax                    | [IRDI] 0173-1#02-ABG746#002<br>Maximum acceleration of the AGV with maximum<br>load<br>Note: ECLASS definition: largest temporal rate of<br>change of the speed | [Float]            | [01] |
| Prop]<br>DecelerationMax                     | [IRI] https://admin-<br>shell.io/idta/smt/prop/decelerationmax<br>Largest negative temporal rate of change of the<br>speed                                      | [Float]            | [01] |
| Prop]<br>/ehicleHeightMax                    | [IRDI] 0173-1#02-BAE355#006<br>Maximum height of the AGV without attachments<br>Note: ECLASS definition: States the upper<br>boundary for height                | [Float]<br>511 mm  | [01] |
| [Prop]<br>VehicleWidth                       | [IRDI] 0173-1#02-AAG933#004<br>Maximum vehicle width<br>Note: ECLASS definition: maximum length of the<br>object in horizontal direction                        | [Float]<br>420 mm  | [01] |
| [Prop]<br>VehicleLength                      | [IRDI] 0173-1#02-ABE774#002<br>Maximum lengths of the AGV including outstanding<br>components                                                                   | [Float]<br>1200 mm | [01] |

|                                          | Note: ECLASS definition: maximum linear<br>expansion of a product including outstanding<br>components                                                                                                   |                   |      |
|------------------------------------------|----------------------------------------------------------------------------------------------------|-------------------|------|
| [Prop]<br>VehicleWeight                  | [IRDI] 0173-1#02-ABD800#002<br>Maximum weight of the AGV without necessary<br>weights<br>Note: ECLASS definition: indication of the physical<br>mass of the product, excluding any necessary<br>weights | [Float]<br>610 kg | [01] |
| [MLP]<br>Emissions                       | [IRI] https://admin-shell.io/idta/smt/mlp/emissions<br>Description of emissions of the AGV during<br>operation, e.g. noise or exhaust                                                                   | [langString]      | [01] |
| [MLP]<br>MapProcessingInf<br>ormation    | [IRI] https://admin-<br>shell.io/idta/smt/mlp/mapprocessinginformation<br>Information about how the digital map is generated<br>and processed by the AGV                                                | [langString]      | [01] |
| [MLP]<br>ManualControllerl<br>nformation | [IRI] https://admin-<br>shell.io/idta/smt/mlp/manualcontrollerinformation<br>Information about the manual controllers of the<br>AGV                                                                     | [langString]      | [01] |
| [MLP]<br>DigitalAnalogInterf<br>aces     | [IRI] https://admin-<br>shell.io/idta/smt/mlp/digitalanaloginterfaces<br>Information about digital and analog interfaces of<br>the AGV                                                                  | [langString]      | [01] |

## 3.5 SubmodelElements of SMC "VDA5050Factsheet"

| Table 6: Submodel elements of "VDA5050Factsheet" |  |
|--------------------------------------------------|--|
|                                                  |  |

| idShort:     | VDA5050Factsheet                                              |
|--------------|---------------------------------------------------------------|
| Class:       | SubmodelElementCollection                                     |
| semanticld:  | https://admin-shell.io/ZVEI/TechnicalData/MainSection/1/1     |
| Parent:      | TechnicalProperties                                           |
| Explanation: | Factsheet data according VDA 5050 MQTT communication protocol |

InterOpera Specification Submodel "Technical Data for AGV in Intralogistics"

| [SME type]                           | semanticld = [idType]value                                                                       | [valueType] | card. |
|--------------------------------------|--------------------------------------------------------------------------------------------------|-------------|-------|
| idShort                              | Description@en                                                                                   | example     |       |
| [Blob]<br>TypeSpecification          | JSON-object "typeSpecification" according<br>VDA5050 Factsheet, Version 2.0.0, January 2022      | n/a         | [01]  |
| [Blob]<br>PhysicalParamete<br>rs     | JSON-object "physicalParameters" according<br>VDA5050 Factsheet, Version 2.0.0, January 2022     | n/a         | [01]  |
| [Blob]<br>ProtocolLimits             | JSON-object "protocolLimits" according VDA5050<br>Factsheet, Version 2.0.0, January 2022         | n/a         | [01]  |
| [Blob]<br>ProtocolFeatures           | JSON-object "protocolFeatures" according<br>VDA5050 Factsheet, Version 2.0.0, January 2022       | n/a         | [01]  |
| [Blob]<br>AgvGeometry                | JSON-object "agvGeometry" according VDA5050<br>Factsheet, Version 2.0.0, January 2022            | n/a         | [01]  |
| [Blob]<br>LoadSpecification          | JSON-object "loadSpecification" according<br>VDA5050 Factsheet, Version 2.0.0, January 2022      | n/a         | [01]  |
| [Blob]<br>LocalizationPara<br>meters | JSON-object "localizationParameters" according<br>VDA5050 Factsheet, Version 2.0.0, January 2022 | n/a         | [01]  |

## 3.6 Submodel Elements of SMC "Energy"

#### Table 7: Submodel elements of "Energy"

| idShort:               | Energy                                                       |                   |       |
|------------------------|--------------------------------------------------------------|-------------------|-------|
| Class:                 | SubmodelElementCollection                                    |                   |       |
| semanticld:            | https://admin-shell.io/ZVEI/TechnicalData/MainSec            | tion/1/1          |       |
| Parent:                | TechnicalProperties                                          |                   |       |
| Explanation:           | Technical properties related to the energy supply of the AGV |                   |       |
| [SME type]             | semanticId = [idType]value                                   | [valueType]       | card. |
| idShort                | Description@en                                               | example           |       |
| [Prop]<br>EnergySource | [IRI] https://admin-<br>shell.io/idta/smt/prop/energysource  | [String]<br>POWER | [01]  |

|                                          | Type of auxiliary energy the AGV is consuming,<br>the enumeration "POWER", "DIESEL", "GAS",<br>"HYDROGEN", "HYBRID", "SOLAR", "OTHER"<br>can be used                                                                      |                       |      |
|------------------------------------------|----------------------------------------------------------------------------------------------------|-----------------------|------|
| [Prop]<br>EnergyAbsorption               | [IRI] https://admin-<br>shell.io/idta/smt/prop/energyabsorption<br>Way to absorb auxiliary energy. The enumeration<br>"INDUCTION", "CONDUCTORRAIL",<br>"FLEXIBLECABLE", "CHARGINGCABLE",<br>"FILLER", "OTHER" can be used | [String]<br>INDUCTION | [01] |
| [Prop]<br>EnergyStorage                  | [IRI] https://admin-<br>shell.io/idta/smt/prop/energystorage<br>Type of storage the AGV is using. The<br>enumeration "BATTERY", "TANK", "CARTRIDGE",<br>"CAPACITOR", "OTHER" can be used.                                 | [String]<br>BATTERY   | [01] |
| [SMC]<br>Battery                         | [IRI] https://admin-<br>shell.io/ZVEI/TechnicalData/SubSection/1/1<br>Information about the battery of the AGV                                                                                                    | n/a                   | [01] |
| [MLP]<br>PowerTransmissio<br>nToExternal | [IRI] https://admin-<br>shell.io/idta/smt/mlp/powertransmissionexternal<br>Information about mechanical or electrical power<br>transmission capabilities from the AGV to external<br>devices                              | [langString]          | [01] |

## 3.7 SubmodelElements of SMC "Battery"

#### Table 8: Submodel elements of "Battery"

| idShort:     | Battery                                            |                                                          |       |
|--------------|----------------------------------------------------|----------------------------------------------------------|-------|
| Class:       | SubmodelElementCollection                          |                                                          |       |
| semanticld:  | https://admin-shell.io/ZVEI/TechnicalData/SubSecti | https://admin-shell.io/ZVEI/TechnicalData/SubSection/1/1 |       |
| Parent:      | Energy                                             |                                                          |       |
| Explanation: | Information about the battery of the AGV           |                                                          |       |
| [SME type]   | semanticId = [idType]value                         | [valueType]                                              | card. |
| idShort      | Description@en                                     | example                                                  |       |

| [MLP]<br>ChargingDeviceR<br>equirements | [IRI] https://admin-<br>shell.io/idta/smt/mlp/chargingdevicerequirements<br>Requirements of the AGV for the charging station<br>and infrastructure, e.g., voltage range or max.<br>current                                                       | [langString]      | [01] |
|-----------------------------------------|----------------------------------------------------------------------------------------------------|-------------------|------|
| [MLP]<br>BatteryInformation             | [IRI] https://admin-<br>shell.io/idta/smt/mlp/batteryinformation<br>Information about the used battery of the AGV, for<br>example type of battery (e.g., NiCd), capacity and<br>max. charge cycles                                               | [langString]      | [01] |
| [Prop]<br>ChargingTimeAsS<br>pecified   | [IRDI] 0173-1#02-AAF391#006<br>Charging time of the AGV from empty to full<br>capacity as specified by the manufacturer<br>Note: ECLASS definition: time needed to fully<br>recharge the rechargeable battery from empty to<br>full capacity     | [Float]<br>3.5 h  | [01] |
| [Prop]<br>ChargingTimeAs<br>Operated    | [IRDI] 0173-1#02-AAF391#006<br>Charging time of the AGV from empty to full<br>capacity as implemented in the current system<br>Note: ECLASS definition: time needed to fully<br>recharge the rechargeable battery from empty to<br>full capacity | [Float]<br>4.25 h | [01] |
| [Prop]<br>RemainingCharge<br>Cycles     | [IRI] https://admin-<br>shell.io/idta/smt/prop/remainingchargecycles<br>Assumed remaining charge cycles of the battery                                                                                                    | [Integer]<br>950  | [01] |

## 3.8 SubmodelElements of SMC "CommunicationAndControl"

| idShort:     | CommunicationAndControl                                                  |             |       |
|--------------|--------------------------------------------------------------------------|-------------|-------|
| Class:       | SubmodelElementCollection                                                |             |       |
| semanticld:  | https://admin-shell.io/ZVEI/TechnicalData/MainSection/1/1                |             |       |
| Parent:      | TechnicalProperties                                                      |             |       |
| Explanation: | Technical properties related to the communication and control of the AGV |             |       |
| [SME type]   | semanticId = [idType]value                                               | [valueType] | card. |

#### Table 9: Submodel elements of "CommunicationAndControl"

| idShort                                  | Description@en                                                                                                    | example      |      |
|------------------------------------------|----------------------------------------------------------------------------------------------------|--------------|------|
| [MLP]<br>CommunicationPr<br>otocol       | [IRI] https://admin-<br>shell.io/idta/smt/mlp/communicationprotocol<br>Information regarding the supported<br>communication protocols, like MQTT, HTTP, OPC<br>UA or ROS2           | [langString] | [01] |
| [MLP]<br>CommunicationN<br>etwork        | [IRI] https://admin-<br>shell.io/idta/smt/mlp/communicationnetwork<br>Information regarding the supported<br>communication networks, like WLAN, 5G or IrDA                          | [langString] | [01] |
| [MLP]<br>VDA5050Interface<br>Description | [IRI] https://admin-<br>shell.io/idta/smt/mlp/vda5050InterfaceDescription<br>Information about the MQTT communication<br>according VDA 5050                                         | [langString] | [01] |
| [MLP]<br>AutomationInterfa<br>ce         | [IRI] https://admin-<br>shell.io/idta/smt/mlp/automationinterface<br>Information about the supported automation<br>interfaces and standards, like ROS1, ROS2, IO-<br>Link or OPC UA | [langString] | [01] |
| [MLP]<br>ControlSystemInf<br>ormation    | [IRI] https://admin-<br>shell.io/idta/smt/mlp/controlsysteminformation<br>Information regarding the used control system for<br>the vehicle, e.g., SPS                               | [langString] | [01] |

## 3.9SubmodelElements of SMC "Safety"

| Table 10: Submodel element | ts of "Safety" |
|----------------------------|----------------|
|----------------------------|----------------|

| idShort:     | Safety                                                |             |       |
|--------------|-------------------------------------------------------|-------------|-------|
| Class:       | SubmodelElementCollection                             |             |       |
| semanticld:  | https://admin-shell.io/ZVEI/TechnicalData/MainSect    | ion/1/1     |       |
| Parent:      | TechnicalProperties                                   |             |       |
| Explanation: | Technical properties related to the safety of the AGV |             |       |
| [SME type]   | semanticId = [idType]value                            | [valueType] | card. |
| idShort      | Description@en                                        | example     |       |

| [MLP]<br>ConformityToSafe<br>tyStandards | [IRI] https://admin-<br>shell.io/idta/smt/mlp/conformitytosafetystandards<br>Information regarding the safety standards that are<br>met by the vehicle and certifications | [langString] | [01] |
|------------------------------------------|----------------------------------------------------------------------------------------------------|--------------|------|
| [MLP]<br>ManualControlInfo<br>rmation    | [IRI] https://admin-<br>shell.io/idta/smt/mlp/manualcontrolinformation<br>Safety information for manual control of the vehicle                                            | [langString] | [01] |
| [MLP]<br>SafetySensorTec<br>hnology      | [IRI] https://admin-<br>shell.io/idta/smt/mlp/safetysensortechnology<br>Information about the sensor technology<br>implemented to ensure vehicle safety                   | [langString] | [01] |
| [MLP]<br>SafetyMechanics                 | [IRI] https://admin-<br>shell.io/idta/smt/mlp/safetymechanics<br>Information regarding implemented mechanical<br>measures to ensure safety                                | [langString] | [01] |

## 3.10 SubmodelElements of SMC "TemporaryTechnicalData"

| idShort:                              | TemporaryTechnicalData                                                                                  |                            |       |
|---------------------------------------|----------------------------------------------------------------------------------------------------|----------------------------|-------|
| Class:                                | SubmodelElementCollection                                                                               |                            |       |
| semanticld:                           | https://admin-shell.io/ZVEI/TechnicalData/MainSection/1/1                                               |                            |       |
| Parent:                               | TechnicalProperties                                                                                     |                            |       |
| Explanation:                          | Temporary technical data depending on the implementation at the operator and current configuration      |                            |       |
| [SME type]                            | semanticId = [idType]value                                                                              | [valueType]                | card. |
| idShort                               | Description@en                                                                                          | example                    |       |
| [Prop]<br>CurrentWorkingS<br>etupName | [IRI] https://admin-<br>shell.io/idta/smt/prop/currentworkingsetup<br>Name of the current working setup | [String]<br>SetupMontage01 | [01]  |

| [Prop]<br>ActiveLoading                      | [IRI] https://admin-<br>shell.io/idta/smt/prop/activeloading<br>Describes whether the AGV is currently able to<br>load itself (true)                                                                                                    | [Boolean]<br>yes                                                            | [01] |
|----------------------------------------------|----------------------------------------------------------------------------------------------------|-----------------------------------------------------------------------------|------|
| [Prop]<br>LoadingType                        | [IRI] https://admin-<br>shell.io/idta/smt/prop/loadingtype<br>Way of loading of the AGV, the enumeration acc.<br>VDI 2510 can be used: "FORKS", "LIFTING<br>TABLE", "ROLLER CONVEYOR", "CHAIN<br>CONVEYOR", "BELT CONVEYOR",<br>"TELESCOPIC TABLE", "CLAMPS", "ASSEMBLY<br>INSTALLATION", "HANDLING DEVICE" | [String]<br>FORKS                                                           | [01] |
| [MLP]<br>LoadingRequirem<br>ents             | [IRI] https://admin-<br>shell.io/idta/smt/mlp/loadingrequirements<br>Requirements and instructions when loading with<br>the current setup, e.g., load floor to floor vs. height<br>difference                                                                                                    | [langString]                                                                | [01] |
| [SML]<br>CurrentAttachmen<br>ts              | [IRI] https://admin-<br>shell.io/idta/smt/sml/currentattachments<br>List with the identification of current attachments<br>on the AGV, e.g., for load handling                                                                                                    | typeValueListElement:<br>[Property]<br>valueTypeListElement:<br>[xs:String] | [01] |
| [SML]<br>ProprietaryConfig<br>urationOptions | [IRI] https://admin-<br>shell.io/idta/smt/sml/proprietaryconfigurationoption<br>s<br>List with proprietary vehicle configuration settings                                                                                                    | typeValueListElement:<br>[SubmodelElementCollecti<br>on]                    | [01] |

## 3.11 SubmodelElements of SML "CurrentAttachments"

| idShort:    | CurrentAttachments                       |
|-------------|------------------------------------------|
| Class:      | SubmodelElementList                      |
| semanticld: | shell.io/idta/smt/sml/currentattachments |
| Parent:     | TemporaryTechnicalData                   |

#### Table 12: Submodel elements of "CurrentAttachements"

| Explanation:  | List with the name of current attachments on the AGV, e.g., for load handling                                                      |                     |       |
|---------------|----------------------------------------------------------------------------------------------------|---------------------|-------|
| [SME type]    | semanticId = [idType]value                                                                                                    | [valueType]         | card. |
| idShort       | Description@en                                                                                                    | example             |       |
| [Prop]<br>n/a | [IRI] https://admin-<br>shell.io/idta/smt/prop/attachmentid<br>Name of a current attachment on the AGV, e.g., for<br>load handling | [String]<br>Fork120 | [01]  |

## 3.12 SubmodelElements of SML "ProprietaryConfigurationOptions"

| idShort:     | ProprietaryConfigurationOptions                                                                                                    |                                |       |
|--------------|----------------------------------------------------------------------------------------------------|--------------------------------|-------|
| Class:       | SubmodelElementList                                                                                                    | SubmodelElementList            |       |
| semanticld:  | https://admin-shell.io/idta/smt/sml/proprietaryconfig                                                                                                    | urationoptions                 |       |
| Parent:      | TemporaryTechnicalData                                                                                                    |                                |       |
| Explanation: | List with proprietary vehicle configuration settings                                                                                                    |                                |       |
| [SME type]   | semanticld = [idType]value [valueType] card.                                                                                                    |                                | card. |
| idShort      | Description@en                                                                                                    | example                        |       |
| [SMC]<br>n/a | [IRI] https://admin-<br>shell.io/ZVEI/TechnicalData/SubSection/1/1                                                                                                    | n/a                            | [01]  |
|              | The SMC contains:<br>[Prop] OptionName<br>with IRI: https://admin-<br>shell.io/idta/smt/prop/optionname and definition:<br>Name of the proprietary configuration option | [String]<br>additional battery | [1]   |
|              | [Prop] OptionValue                                                                                                    | [String]                       | [1]   |

#### Table 13: Submodel elements of "ProprietaryConfigurationOptions"

## Appendix A – Additional information

| Package" C:\Users\ricos\OneDrive - FoP Consult GmbH (1)\(200) Projekte\(140) InterOpera\110 Technical_Data_for_AGV_in_Intrak | Element Content                                              |                                                                                                    |            |
|----------------------------------------------------------------------------------------------------|--------------------------------------------------------------|----------------------------------------------------------------------------------------------------|------------|
| Env "Environment"                                                                                                    | Technical Data                                               |                                                                                                    | Lang - All |
| Env "AdministrationShells"                                                                                                   |                                                              |                                                                                                    | AGV C      |
| AAS "SubmodelTemplate" [https://aas-connect.com/aas/technicaldataagy] of [, NotApplicable]                                   |                                                              |                                                                                                    | AGV C      |
| Asset AssetInformation                                                                                                    | AGV XYZ                                                      |                                                                                                    |            |
| SM <t> "TechnicalDataAGV" V1.0 [https://admin-shell.io/idta/smt/technicaldataagv]</t>                                        | SST ALE                                                      |                                                                                                    |            |
| TED Technical Data Viewer ready                                                                                              |                                                              | AND A                                                                                                    |            |
| 4 SMC "GeneralInformation" (6 elements) @[Cardinality=One]                                                                   |                                                              | and the second second s |            |
|                                                                                                    |                                                              |                                                                                                    |            |
| Prop "ManufacturerName" = AGV Company @{Cardinality=One} @{ExampleValue=Example Company}                                     |                                                              |                                                                                                    |            |
| File "ManufacturerLogo" @{Cardinality=ZeroToOne}                                                                             | Property                                                     | Semantics                                                                                                    | Value      |
| MLP "ManufacturerProductDesignation"                                                                                         | Information about the AGV                                    | type and the vehicle's applicatio                                                                                                    | ns         |
| Prop "ManufacturerArticleNumber" = AGV XYZ @{Cardinality=One} @{ExampleValue=A123-456}                                       | Kinematic of the AGV                                         | https://admin-shell.io/idta/smt/prop/agvki                                                                                                    | inerOMNI   |
| Prop "ManufacturerOrderCode" @{Cardinality=One} @{ExampleValue=EEA-EX-200-S/47-Q3}                                           | Class of the AGV                                             | https://admin-shell.io/idta/smt/prop/agvcl                                                                                                    | ass TUGGER |
|                                                                                                    | Travel direction                                             | https://admin-shell.io/idta/smt/prop/trave                                                                                                    |            |
| File "ProductImage" => /aasx/files/agv1.jpg @{Cardinality=ZeroToMany}                                                        | Transportation principle                                     | https://admin-shell.io/idta/smt/prop/trans                                                                                                    |            |
| SMC "ProductClassifications" (1 elements) @{Cardinality=ZeroToOne}                                                           | Type of localization                                         | https://admin-shell.io/idta/smt/prop/locali                                                                                                    |            |
| SMC "TechnicalProperties" (8 elements) @{Cardinality=One}                                                                    | Type of navigation                                           | https://admin-shell.io/idta/smt/prop/navig                                                                                                    |            |
| SMC "FurtherInformation" (2 elements) @{Cardinality=ZeroToOne}                                                               | Special applications                                         | https://admin-shell.io/idta/smt/mlp/specia                                                                                                    |            |
|                                                                                                    | Special capabilities<br>ProtectionClassIP                    | https://admin-shell.io/idta/smt/mlp/specia                                                                                                    | lca        |
| Env "All Submodels"                                                                                                    | Indicates wether the AGV can be used out                     | 0173-1#02-AAV695#003                                                                                                    |            |
| SM <t> "TechnicalDataAGV" V1.0 [https://admin-shell.io/idta/smt/technicaldataagv]</t>                                        | Required environmental conditions                            | https://admin-shell.io/idta/smt/mlp/requir                                                                                                    | ede        |
| Env "ConceptDescriptions"                                                                                                    | Special gualification demand                                 | https://admin-shell.io/idta/smt/mlp/specia                                                                                                    |            |
| Env "Supplemental files"                                                                                                    | Technical parameters/proper                                  | rties of the AGV                                                                                                    |            |
|                                                                                                    | Maximal lateral inclination of the AGV who                   | en lohttps://admin-shell.io/idta/smt/prop/maxia                                                                                                    | ater °     |
|                                                                                                    |                                                              | en u https://admin-shell.io/idta/smt/prop/maxia                                                                                                    |            |
|                                                                                                    | Maximal climbing inclination of the AGV v                    | wher https://admin-shell.io/idta/smt/prop/maxc                                                                                                    | lim °      |
|                                                                                                    | Maximal climbing inclination of the AGV v                    | wher https://admin-shell.io/idta/smt/prop/maxc                                                                                                    | lim °      |
|                                                                                                    | Localization sensor details                                  | https://admin-shell.io/idta/smt/mlp/localiz                                                                                                    |            |
|                                                                                                    | Localization accuracy                                        | https://admin-shell.io/idta/smt/prop/locali                                                                                                    |            |
|                                                                                                    | Positioning accuracy                                         | https://admin-shell.io/idta/smt/prop/posit                                                                                                    | ioni mm    |
|                                                                                                    | Maximal load on the AGV including attack                     |                                                                                                    |            |
|                                                                                                    | Interfaces for attachments<br>System availability of the AGV | https://admin-shell.io/idta/smt/prop/interf<br>0173-1#02-ABA730#002                                                                                                    | ace        |
|                                                                                                    | Max runtime as stated in the specification                   |                                                                                                    |            |
|                                                                                                    | Max runtime as the AGV is operated in the                    |                                                                                                    |            |
|                                                                                                    | Minimum controlled continuous speed                          | https://admin-shell.io/idta/smt/prop/speed                                                                                                    | dmi km/h   |
|                                                                                                    |                                                              | d by https://admin-shell.io/idta/smt/prop/speed                                                                                                    |            |
|                                                                                                    |                                                              | urren https://admin-shell.io/idta/smt/prop/speed                                                                                                    |            |
|                                                                                                    |                                                              | ecifichttps://admin-shell.io/idta/smt/prop/speed                                                                                                    |            |
|                                                                                                    | Maximum speed with maximal load as op                        | erat https://admin-shell.io/idta/smt/prop/speed                                                                                                    | dma km/h   |
|                                                                                                    | Maximum acceleration of the AGV with m                       | axin 0173-1#02-ABG746#002                                                                                                    |            |
|                                                                                                    |                                                              | naxin https://admin-shell.io/idta/smt/prop/decel                                                                                                    | lera m/s²  |
|                                                                                                    | Maximum height of the AGV without atta                       | chm 0173-1#02-BAE355#006                                                                                                    | 1          |

#### Figure 4: Screenshot of the Technical Data Viewer (specific plug-in of the Package Explorer)

The Technical Data Viewer is going to be activated within the Package Explorer when the semanticld of the SMT "Generic Frame for Technical Data for Industrial Equipment in Manufacturung" is used. The semanticld is: "https://admin-shell.io/ZVEI/TechnicalData/Submodel/1/2".

## Appendix B – Explanations on used table formats

#### 1. General

The used tables in this document try to outline information as concise as possible. They do not convey all information on Submodels and SubmodelElements. For this purpose, the definitive definitions are given by a separate file in form of an AASX file of the Submodel template and its elements.

#### 2. Tables on Submodels and SubmodelElements

For clarity and brevity, a set of rules is used for the tables for describing Submodels and SubmodelElements.

- The tables follow in principle the same conventions as in [5].
- The table heads abbreviate 'cardinality' with 'card'.
- The tables often place two informations in different rows of the same table cell. In this case, the first information is marked out by sharp brackets [] form the second information. A special case are the semanticlds, which are marked out by the format: (type)(local)[idType]value.
- The types of SubmodelElements are abbreviated:

| SME type | SubmodelElement type      |
|----------|---------------------------|
| Property | Property                  |
| MLP      | MultiLanguageProperty     |
| Range    | Range                     |
| File     | File                      |
| Blob     | Blob                      |
| Ref      | ReferenceElement          |
| Rel      | RelationshipElement       |
| SMC      | SubmodelElementCollection |

- If an idShort ends with '{00}', this indicates a suffix of the respective length (here: 2) of decimal digits, in order to make the idShort unique. A different idShort might be choosen, as long as it is unique in the parent's context.
- The Keys of semanticld in the main section feature only idType and value, such as: [IRI]https://admin-shell.io/vdi/2770/1/0/DocumentId/Id. The attributes "type" and "local" (typically "ConceptDescription" and "(local)" or "GlobalReference" and (no-local)") need to be set accordingly; see [6].
- If a table does not contain a column with "parent" heading, all represented attributes share the same parent. This parent is denoted in the head of the table.
- Multi-language strings are represented by the text value, followed by '@'-character and the ISO 639 language code: example@EN.
- The [valueType] is only given for Properties.

## Appendix C – Bibliography

| [1] | "Recommendations for implementing the strategic initiative INDUSTRIE 4.0", acatech, April 2013. [Online]. Available <u>https://www.acatech.de/Publikation/recommendations-for-implementing-the-strategic-initiative-industrie-4-0-final-report-of-the-industrie-4-0-working-group/</u>                                                                                                    |
|-----|----------------------------------------------------------------------------------------------------|
| [2] | "Implementation Strategy Industrie 4.0: Report on the results of the Industrie 4.0<br>Platform"; BITKOM e.V. / VDMA e.V., /ZVEI e.V., April 2015. [Online]. Available:<br><u>https://www.bitkom.org/noindex/Publikationen/2016/Sonstiges/Implementation-Strategy-Industrie-40/2016-01-Implementation-Strategy-Industrie40.pdf</u>                                                                                                    |
| [3] | "The Structure of the Administration Shell: TRILATERAL PERSPECTIVES from France,<br>Italy and Germany", March 2018, [Online]. Available: <u>https://www.plattform-</u><br><u>i40.de/I40/Redaktion/EN/Downloads/Publikation/hm-2018-trilaterale-coop.html</u>                                                                                                    |
| [4] | "Beispiele zur Verwaltungsschale der Industrie 4.0-Komponente – Basisteil (German)";<br>ZVEI e.V., Whitepaper, November 2016. [Online]. Available: <u>https://www.zvei.org/presse-</u><br>medien/publikationen/beispiele-zur-verwaltungsschale-der-industrie-40-komponente-<br>basisteil/                                                                                                    |
| [5] | "Verwaltungsschale in der Praxis. Wie definiere ich Teilmodelle, beispielhafte Teilmodelle<br>und Interaktion zwischen Verwaltungsschalen (in German)", Version 1.0, April 2019,<br>Plattform Industrie 4.0 in Kooperation mit VDE GMA Fachausschuss 7.20, Federal<br>Ministry for Economic Affairs and Energy (BMWi), Available: <u>https://www.plattform-<br/>i40.de/Pl40/Redaktion/DE/Downloads/Publikation/2019-verwaltungsschale-in-der-<br/>praxis.html</u> |
| [6] | "Details of the Asset Administration Shell; Part 1 - The exchange of information between<br>partners in the value chain of Industrie 4.0 (Version 3.0RC01)", November 2020, [Online].<br>Available: <u>https://www.plattform-</u><br><u>i40.de/PI40/Redaktion/EN/Downloads/Publikation/Details-of-the-Asset-Administration-<br/>Shell-Part1.html</u>                                                                                                    |